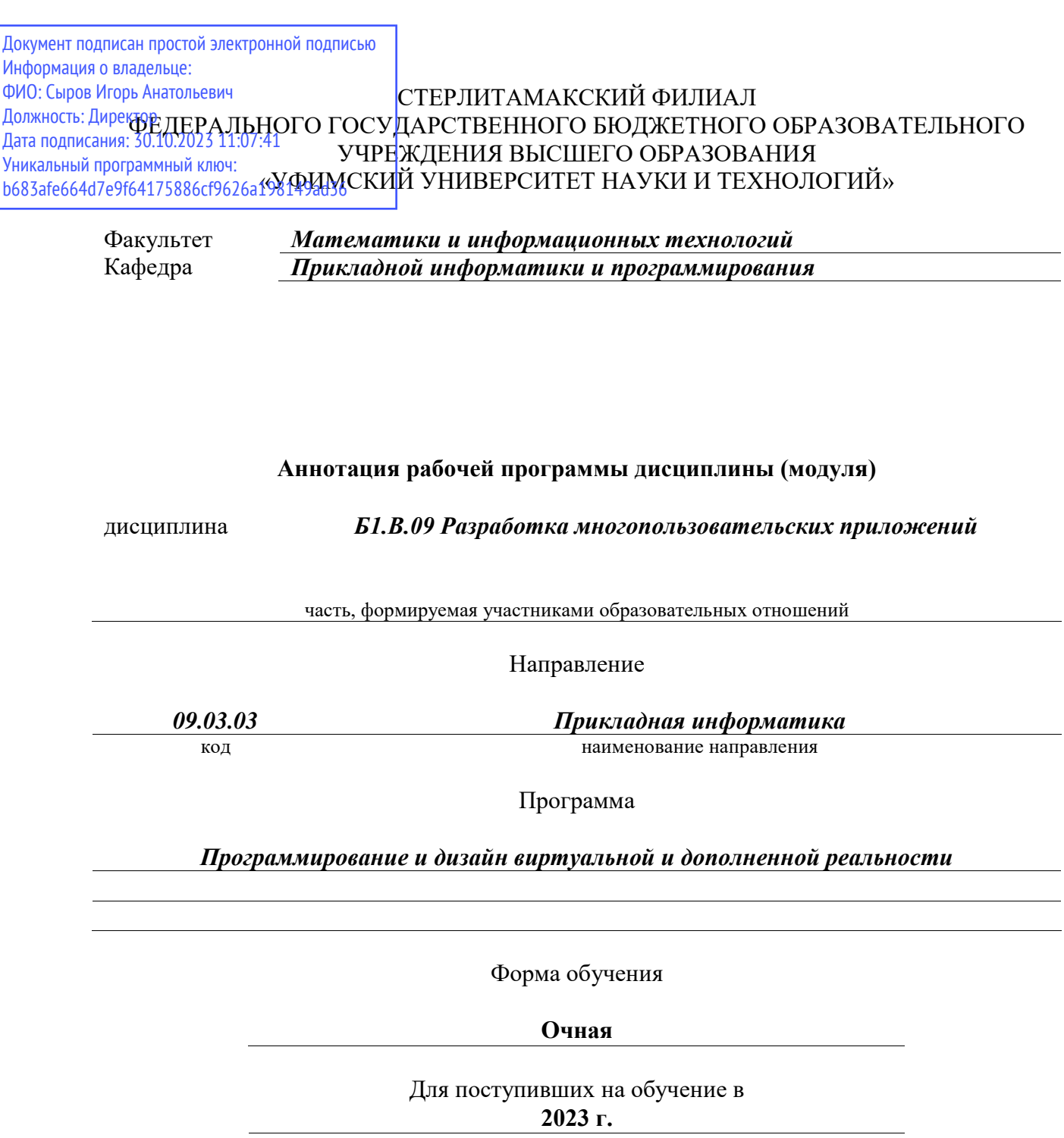

Стерлитамак 2023

## **1. Перечень планируемых результатов обучения по дисциплине, соотнесенных с установленными в образовательной программе индикаторами достижения компетенций**

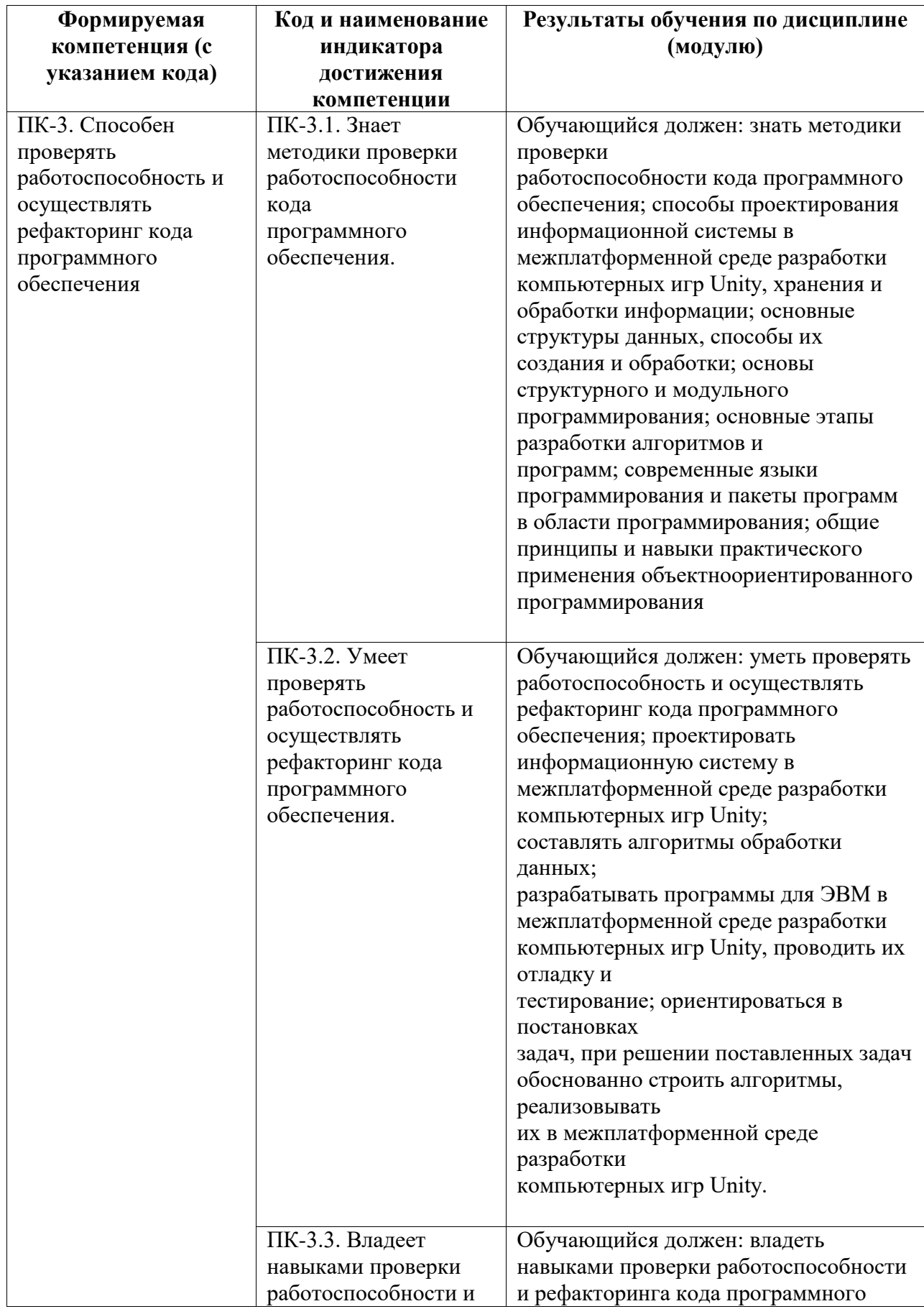

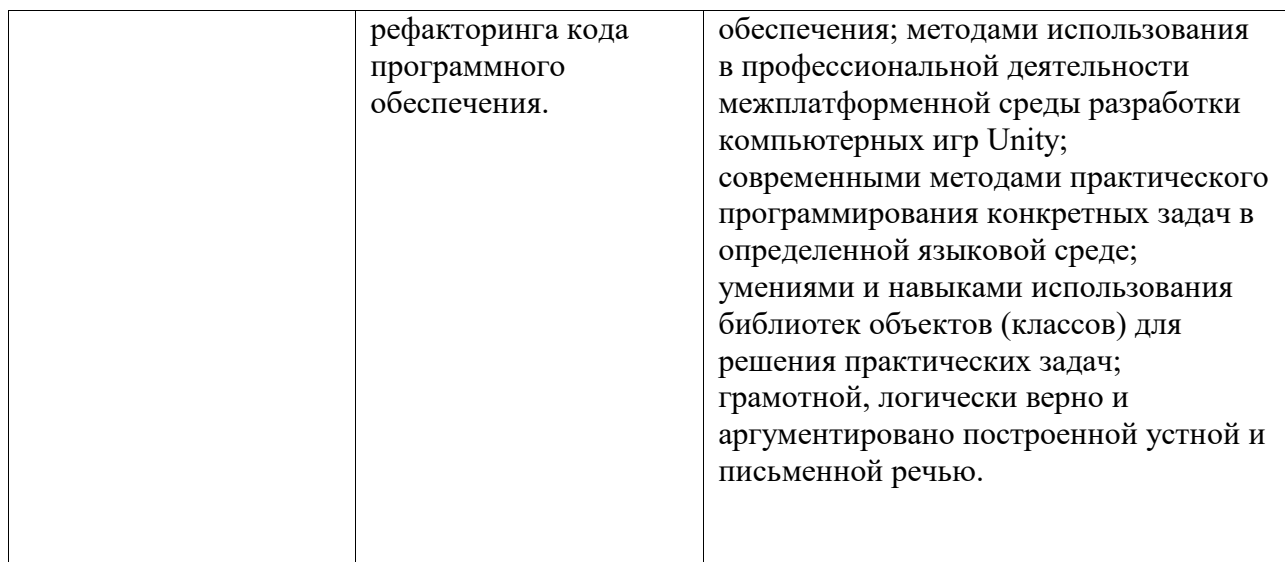

## **2. Цели и место дисциплины (модуля) в структуре образовательной программы**

Цели изучения дисциплины:

Цели изучения дисциплины:

Дисциплина «Разработка многопользовательских приложений» относится к части,

формируемой участниками образовательных отношений.

Дисциплина изучается на 4 курсе в 7 семестре.

Цели изучения дисциплины:

1. Формирование у студентов освоения технологий, методов и средств разработки многопользовательских приложений

Дисциплина изучается на 4 курсe в 7 семестрe

Дисциплина изучается на 4 курсe в 7 семестрe

**3. Объем дисциплины (модуля) в зачетных единицах с указанием количества академических или астрономических часов, выделенных на контактную работу обучающихся с преподавателем (по видам учебных занятий) и на самостоятельную работу обучающихся**

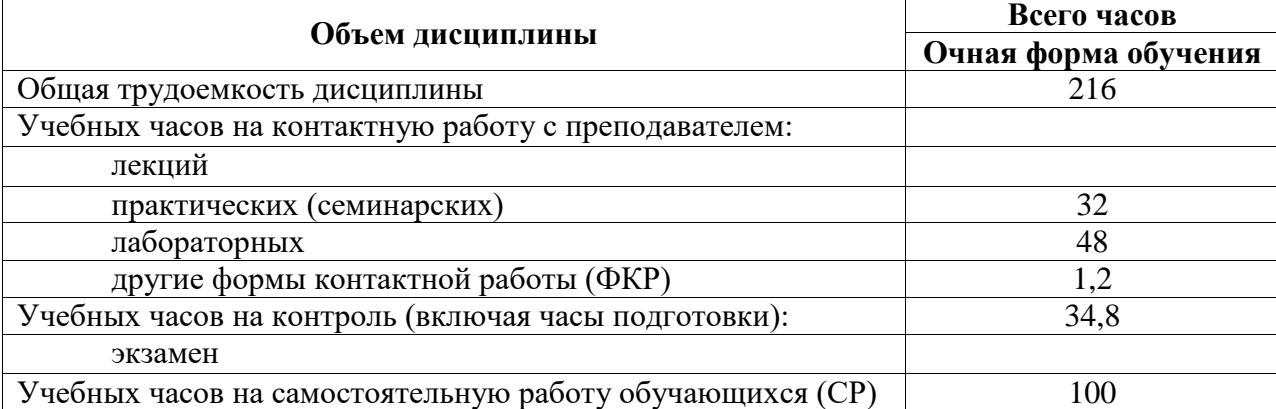

Общая трудоемкость (объем) дисциплины составляет 6 зач. ед., 216 акад. ч.

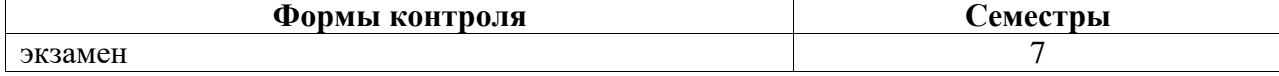

**4. Содержание дисциплины (модуля), структурированное по темам (разделам) с указанием отведенного на них количества академических часов и видов учебных занятий**

**4.1. Разделы дисциплины и трудоемкость по видам учебных занятий (в академических часах)**

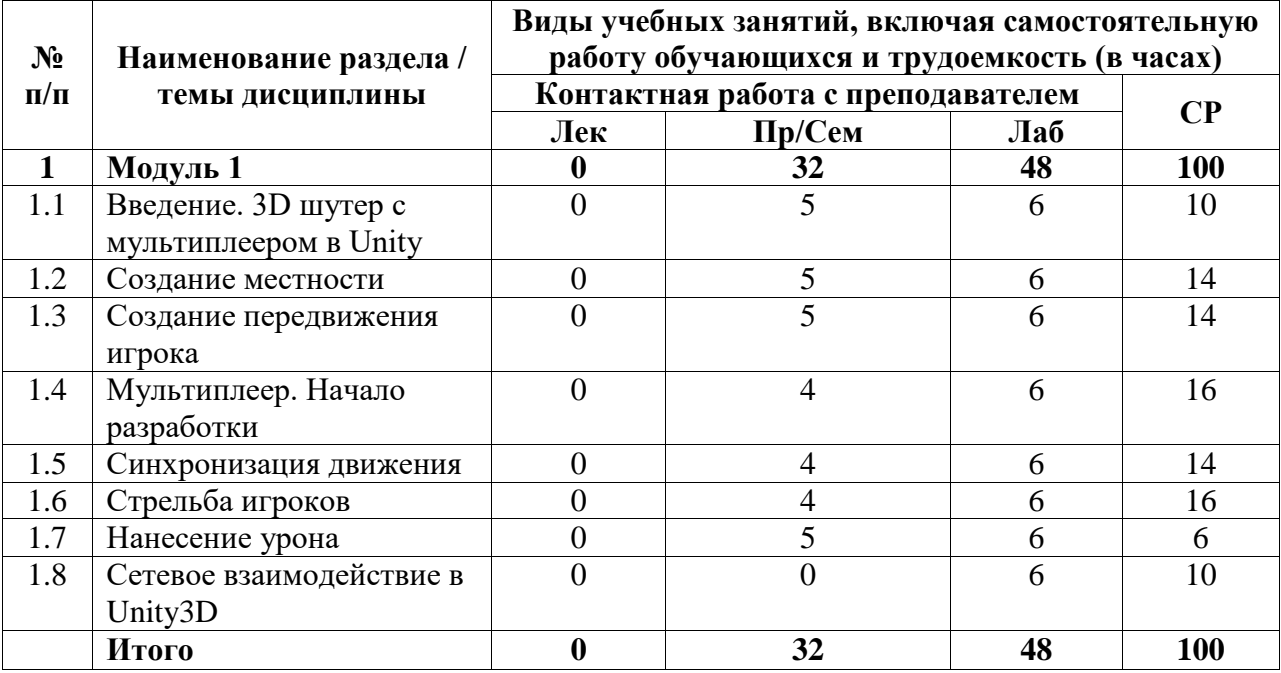

## **4.2. Содержание дисциплины, структурированное по разделам (темам)**

Курс практических/семинарских занятий

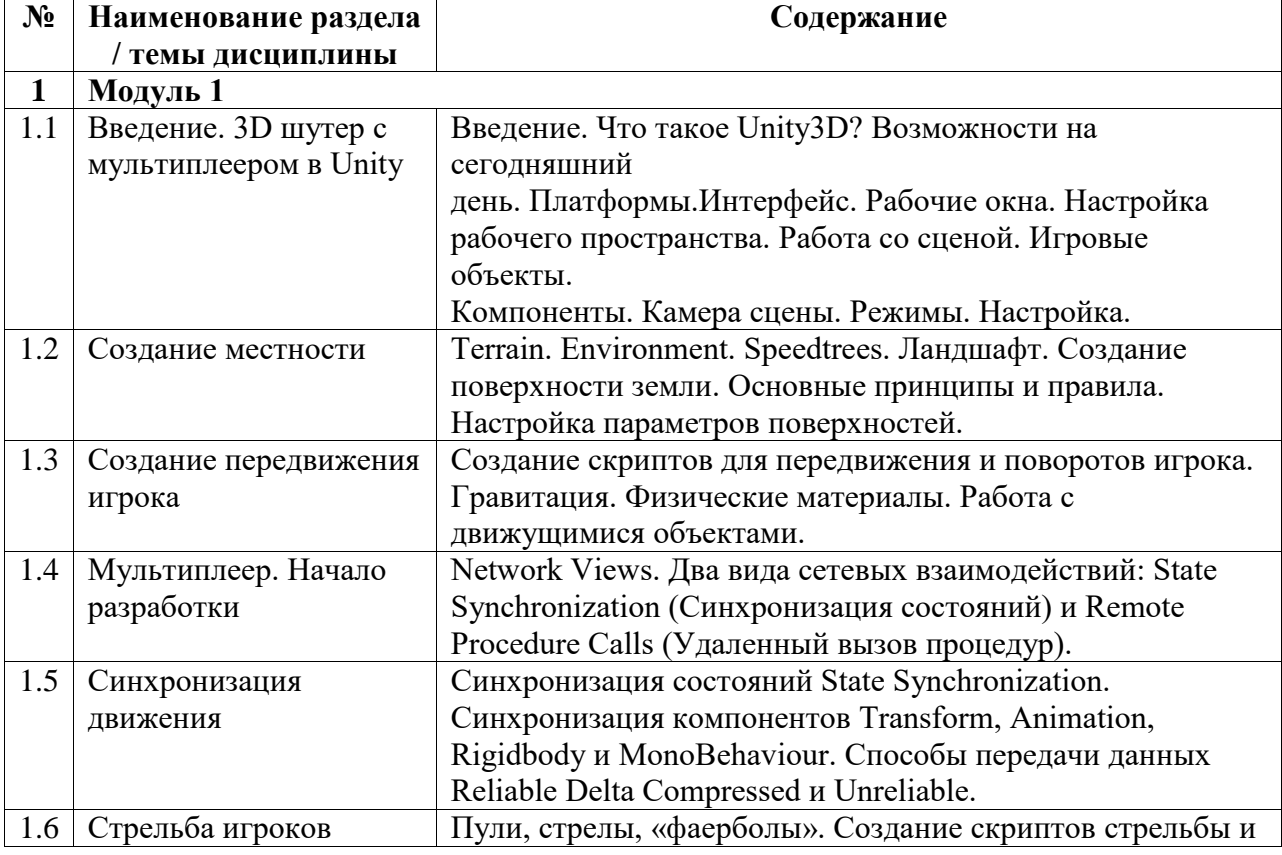

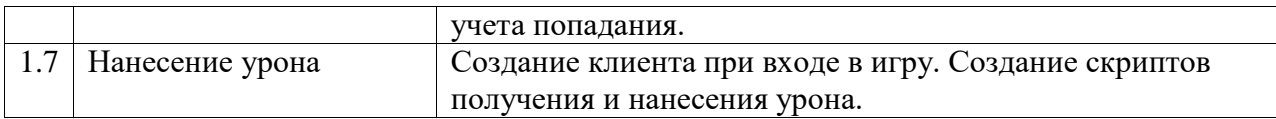

## Курс лабораторных занятий

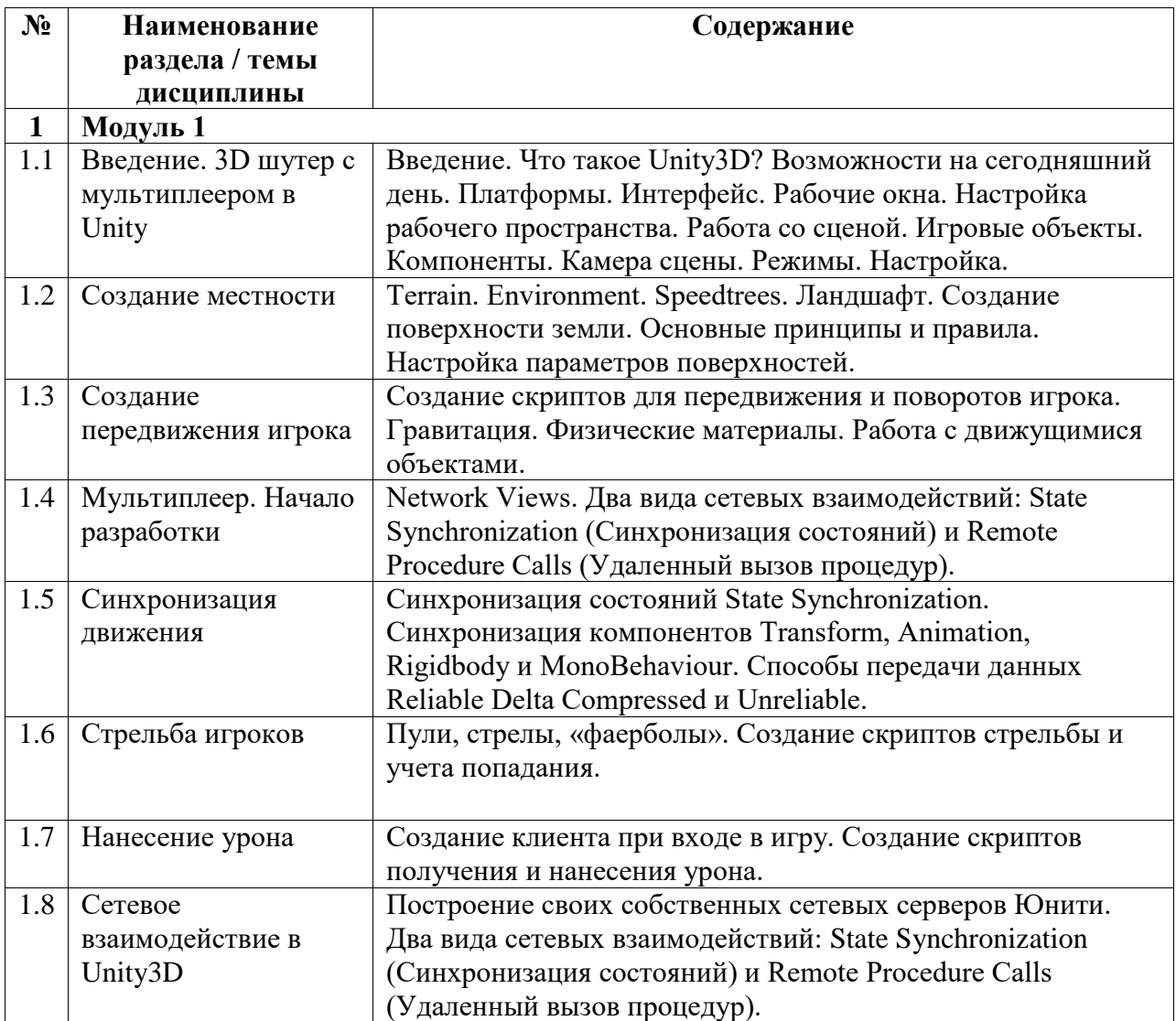